# Arithmetic

**Hakim Weatherspoon CS 3410, Spring 2012** Computer Science Cornell University

See P&H 2.4 (signed), 2.5, 2.6, C.6, and Appendix C.6

# Goals for today

Binary (Arithmetic) Operations

- One-bit and four-bit adders
- Negative numbers and two's compliment
- Addition (two's compliment)
- Subtraction (two's compliment)
- Performance

# **Binary Addition**

Addition works the same way regardless of base

- Add the digits in each position
- Propagate the carry

Unsigned binary addition is pretty easy

- Combine two bits at a time
- Along with a carry

# 1-bit Adder

0

 $\widehat{\mathcal{C}}$ 

 $\overline{O}$ 

 $\hat{O}$ 

A B

R

 $\overline{O}$ 

 $\overline{\rho}$ 

C

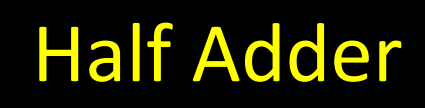

- Adds two 1-bit numbers
- Computes 1-bit result and 1-bit carry

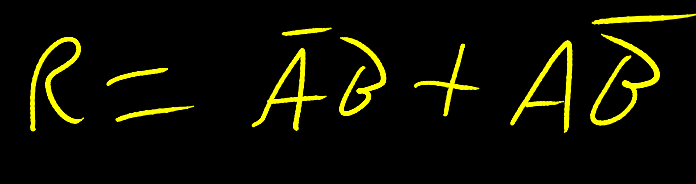

 $C = AB$ 

# 1-bit Adder with Carry

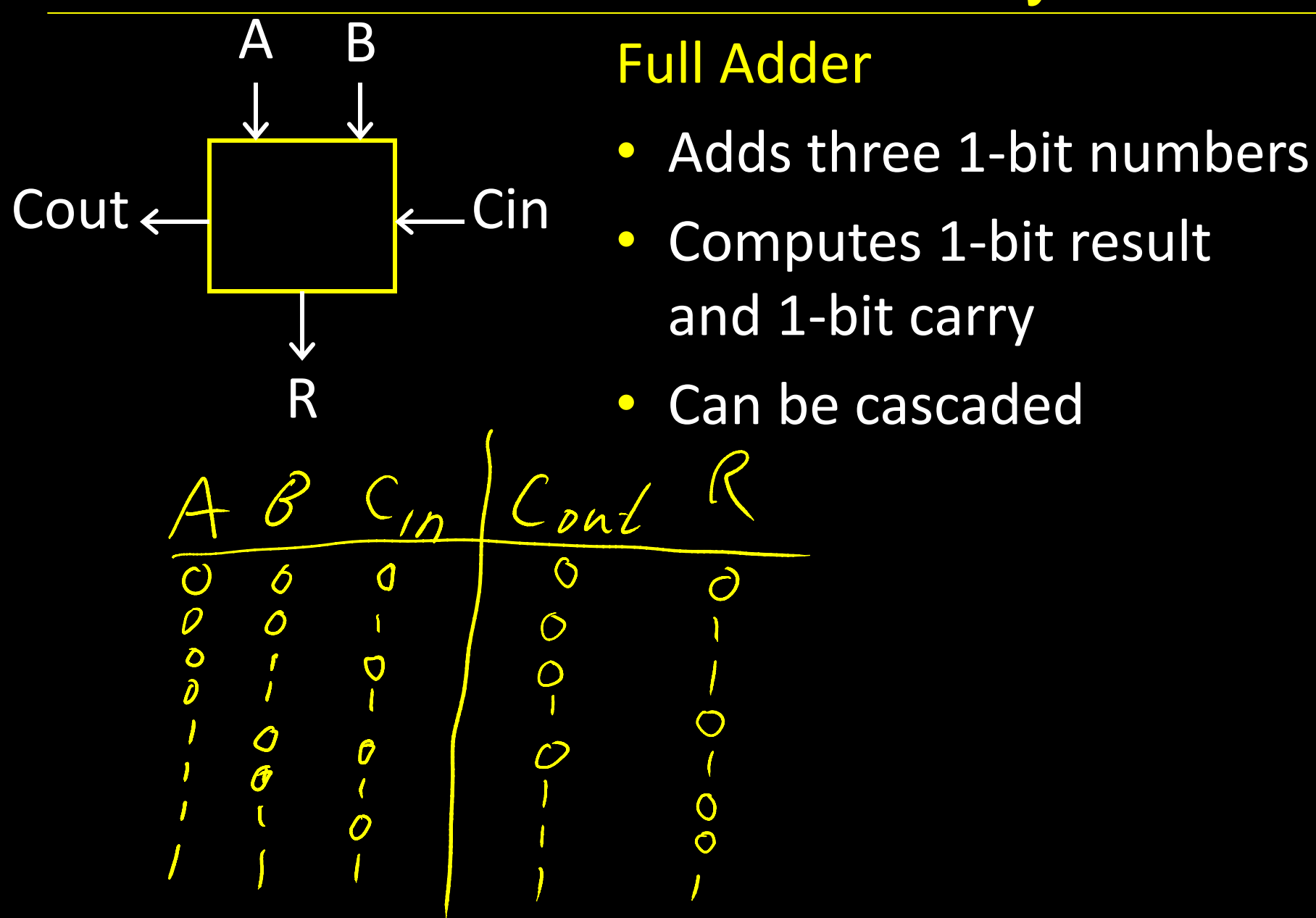

# 4-bit Adder

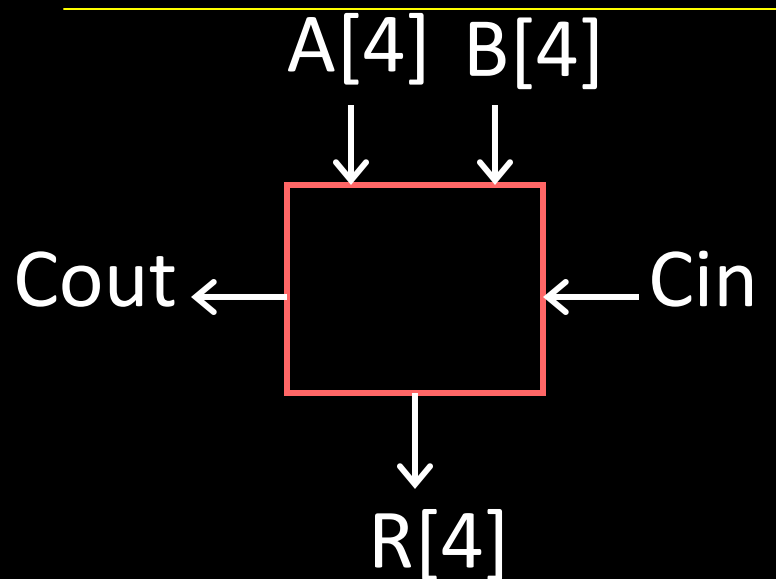

#### 4-Bit Full Adder

- Adds two 4-bit numbers and carry in
- Computes 4-bit result and carry out
- Can be cascaded

# 4-bit Adder

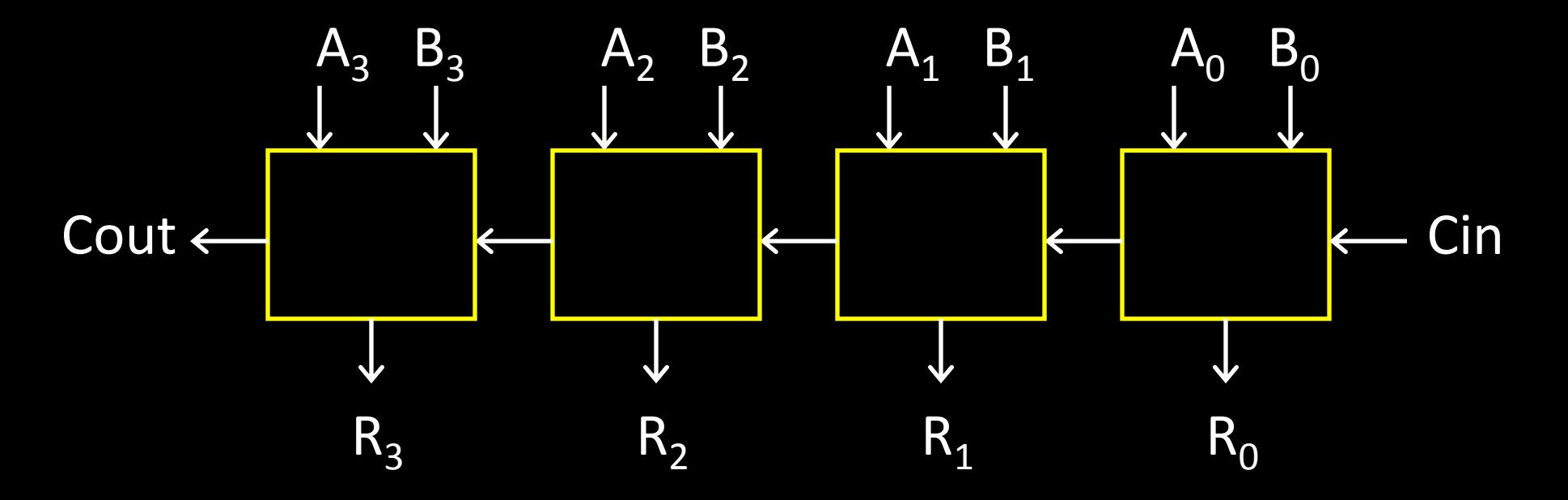

- Adds two 4-bit numbers, along with carry-in
- Computes 4-bit result and carry out

• Carry-out = overflow indicates result does not fit in 4 bits

#### Arithmetic with Negative Numbers

Negative Numbers Complicate Arithmetic Recall addition with negatives:

> $211 = 7$  $|11| = -7$  $0000 = 0$  $1000 = -0$

### Arithmetic with Negative Numbers

Negative Numbers Complicate Arithmetic Recall addition with negatives:

- pos + pos  $\rightarrow$  add magnitudes, result positive
- $\bullet$  neg + neg  $\rightarrow$  add magnitudes, result negative
- pos + neg  $\rightarrow$  subtract smaller magnitude, keep sign of bigger magnitude

## First Attempt: Sign/Magnitude **Representation**

First Attempt: Sign/Magnitude Representation

- 1 bit for sign (0=positive, 1=negative)
- N-1 bits for magnitude

### Two's Complement Representation

Better: Two's Complement Representation

- Leading 1's for negative numbers
- $20=000$  |  $0/0$ <br> $20=1110$   $10'$ • To negate any number: – complement *all* the bits – then add 1 $6 = 0110110$   $1100 = 26$  $6 = 100$

 $-(6 = 101)$ 

# Two's Complement

Non-negatives (as usual):  $+0 = 0000$  $+1 = 0001$  $+2 = 0010$  $+3 = 0011$  $+4 = 0100$  $+5 = 0101$  $+6 = 0110$  $+7 = 0111$  $+8 = 1000$ 

 $I - 8$  $\mathcal{Z}$ **Negatives** (two's complement: flip then add 1): $111$ 0000  $\hat{O}$  $110$  $( ) 1$  $110$  $\vert$  (  $\circ$  $-2$  $1100$  $1/O$  $-3$  $101$  $1100$  $1000 = -8$  $O/l)$ 

# Two's Complement

Non-negatives (as usual):  $+0 = 0000$  $+1 = 0001$  $+2 = 0010$  $+3 = 0011$  $+4 = 0100$  $+5 = 0101$  $+6 = 0110$  $+7 = 0111$  $+8 = 1000$ 

#### **Negatives**

(two's complement: flip then add 1):

- $\sim 0 = 1111$   $-0 = 0000$  $^{\sim}1 = 1110 - 1 = 1111$
- $\textdegree$  2 = 1101  $-2$  = 1110
- $~\sim$ 3 = 1100  $-3 = 1101$
- $~\sim$ 4 = 1011  $-4$  = 1100
- $~5 = 1010$   $-5 = 1011$
- $~8$  = 1001  $-6$  = 1010
- $~\sim$ 7 = 1000  $~\sim$  -7 = 1001
- $\textdegree{}8 = 0111$   $-8 = 1000$
- 
- 
- 
- 
- 
- 

# Two's Complement Facts

Signed two's complement

- Negative numbers have leading 1's
- zero is unique:  $+0 = -0$
- wraps from largest positive to largest negative
- N bits can be used to represent  $\alpha$ 
	- unsigned:
		- eg: 8 bits  $\Rightarrow$

• signed (two's complement):

 $-$  ex: 8 bits  $\Rightarrow$ 

 $0 - 2^{8}1) = 256 - 1 = 255$ 

 $-2^{N}$  ...  $0 \cdot 2^{N}$ 

 $-128$  ...  $127$ 

#### Sign Extension & Truncation

Extending to larger size  $||| = -|$ <br> $||| = 1$  $O111=7$  $00000111 = Z$ 

Truncate to smaller size

 $00001111=15$  $|11| = -1$ 

# Two's Complement Addition

1999

Addition with two's complement signed numbers

• Perform addition as usual, regardless of sign  $4 = 0100$ (it just works)

 $Z = 0111$ 

# Two's Complement Addition

Addition with two's complement signed numbers

• Perform addition as usual, regardless of sign (it just works)

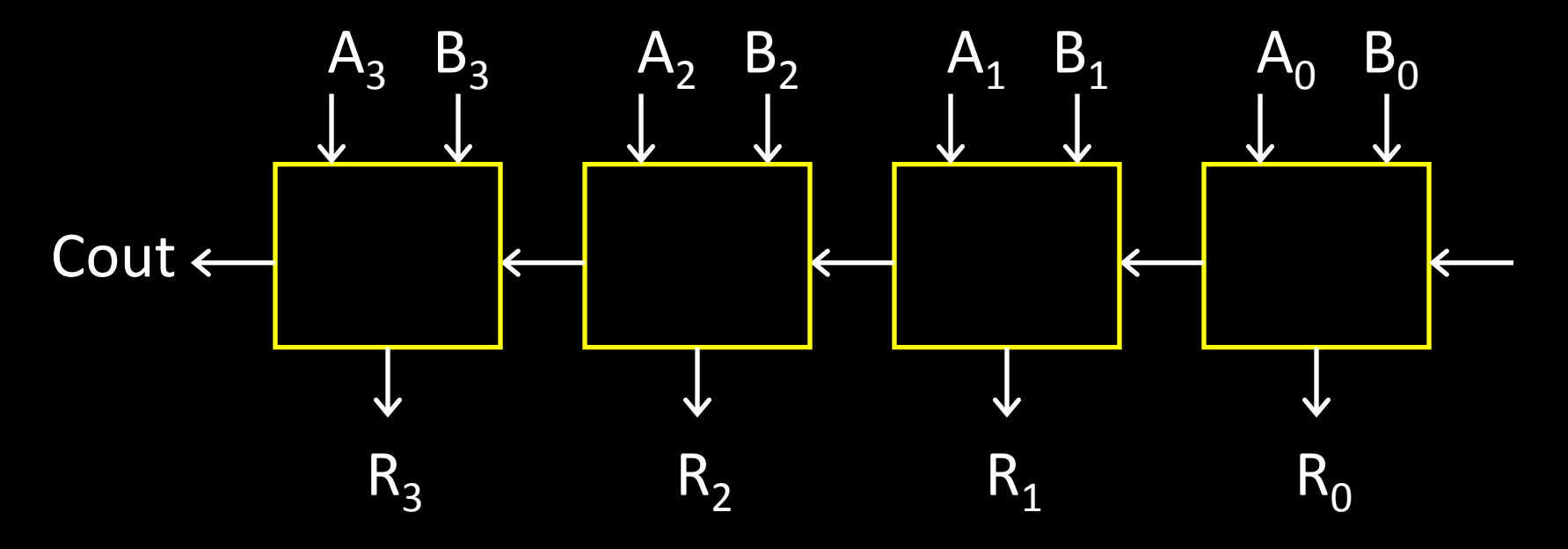

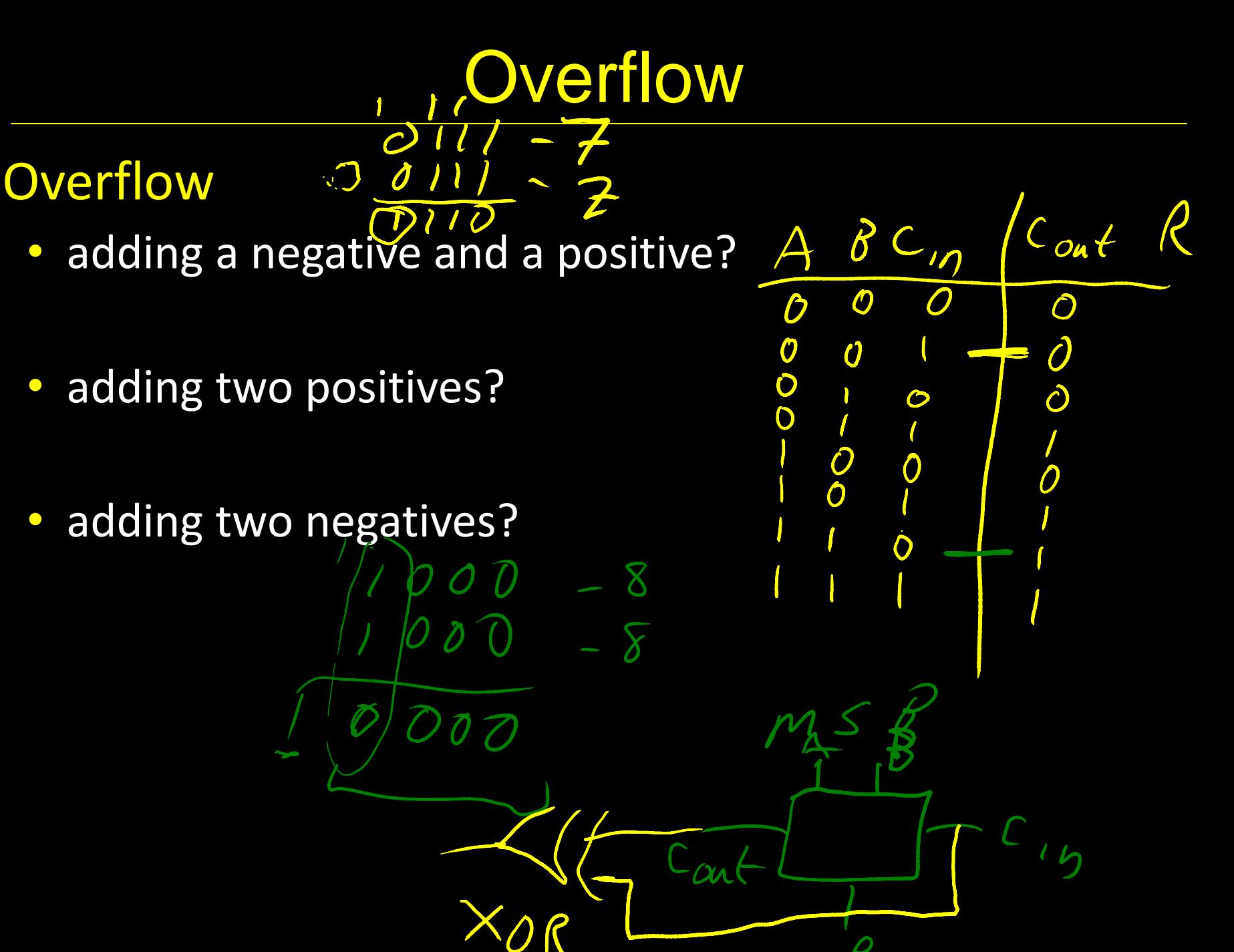

# **Overflow**

#### **Overflow**

- adding a negative and a positive?
- adding two positives?
- adding two negatives?

#### Rule of thumb:

Overflow happened iff carry into msb != carry out of msb

# Two's Complement Adder

Two's Complement Adder with overflow detection

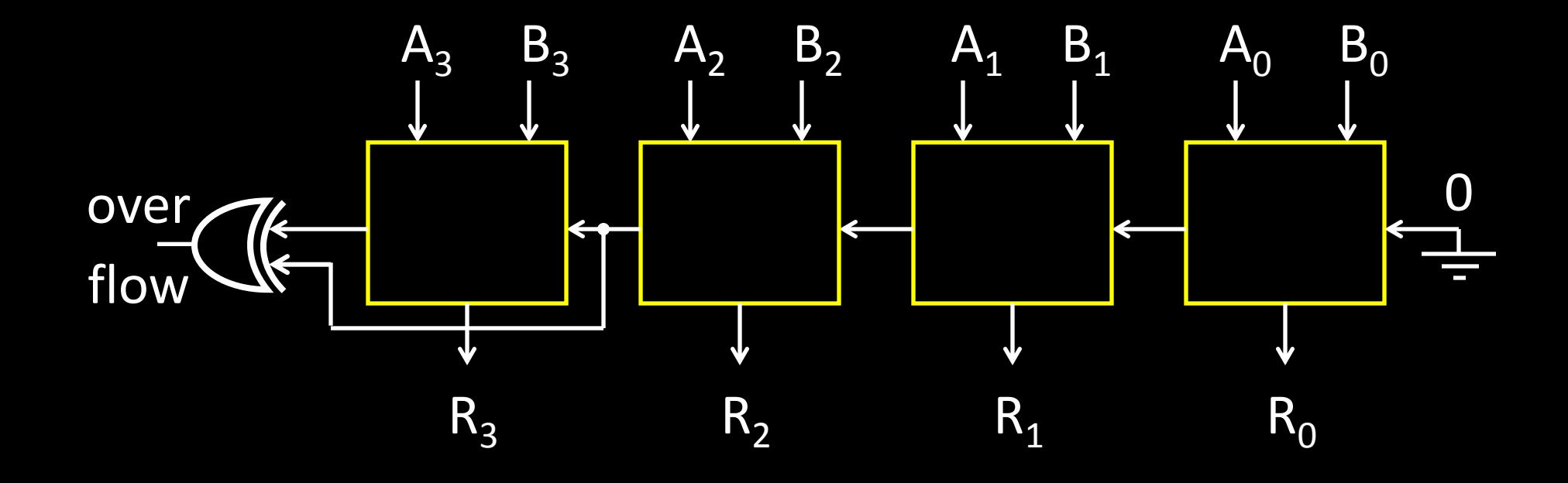

#### **Binary Subtraction**

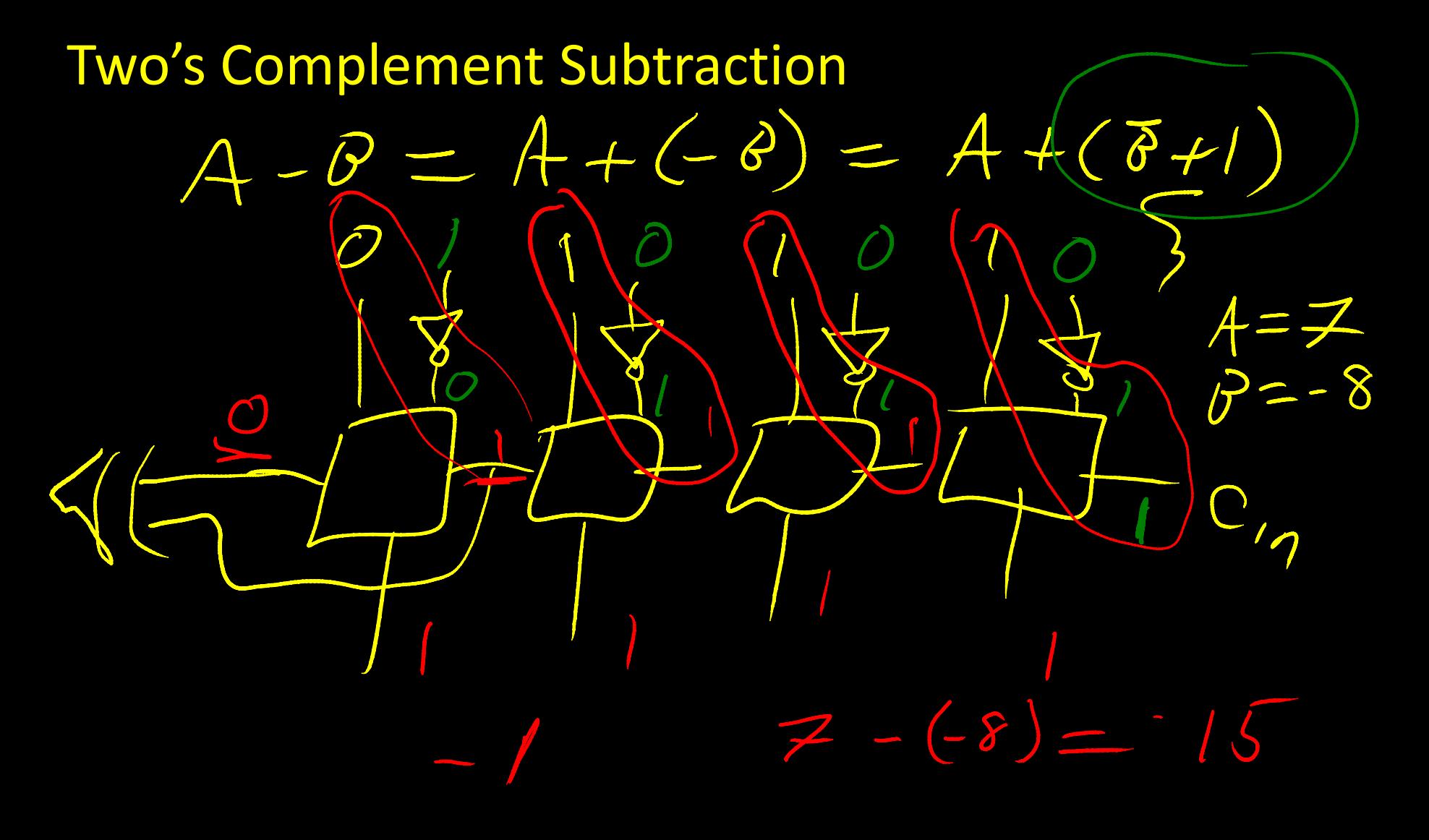

### Binary Subtraction

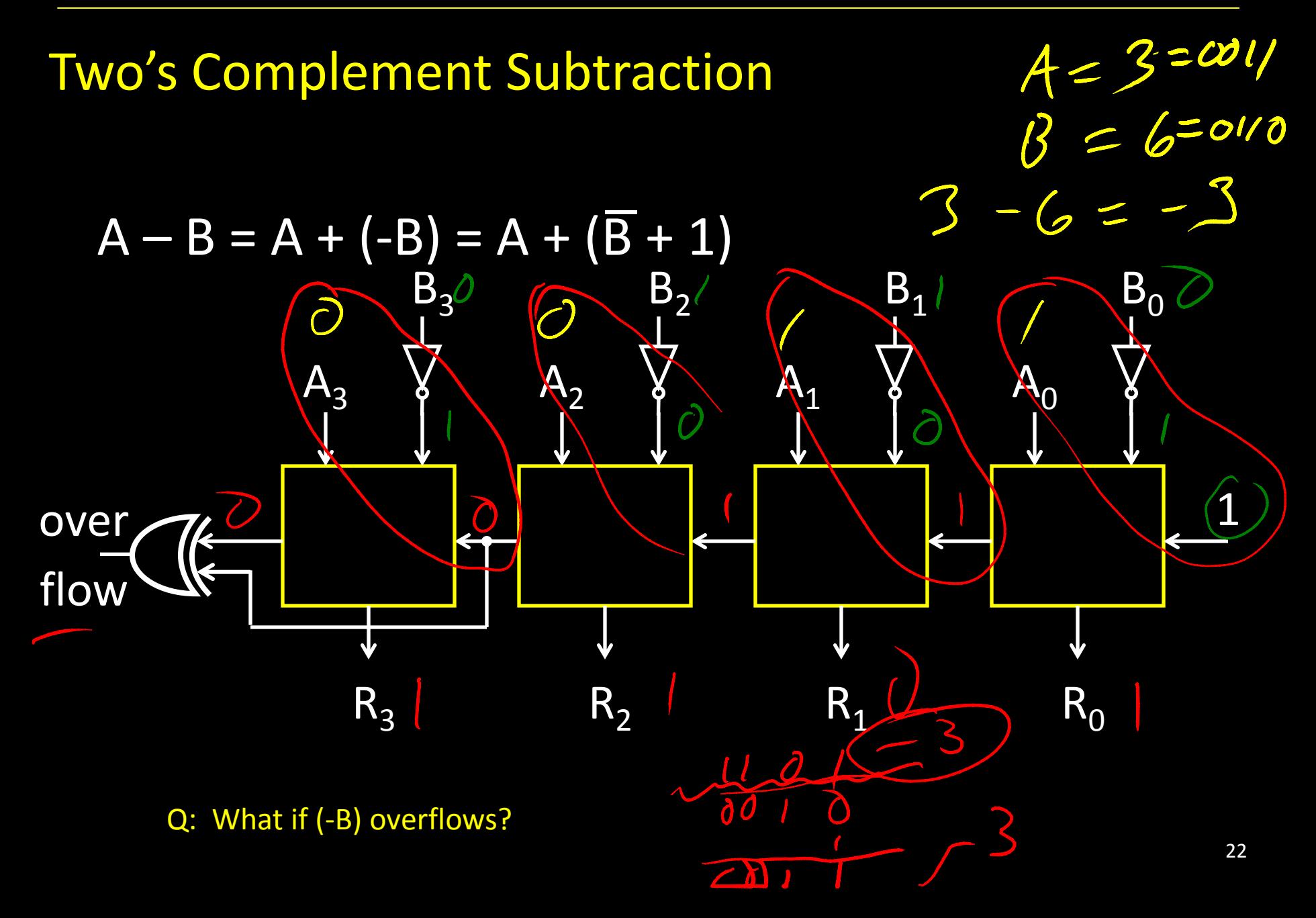

# A Calculator

![](_page_22_Figure_1.jpeg)

# A Calculator

![](_page_23_Figure_1.jpeg)

## Efficiency and Generality

- Is this design fast enough?
- Can we generalize to 32 bits? 64? more?

![](_page_24_Figure_3.jpeg)

#### Performance

Speed of a circuit is affected by the number of gates in series (on the *critical path* or the *deepest level of logic*)

![](_page_25_Figure_2.jpeg)

# 4-bit Ripple Carry Adder

![](_page_26_Figure_1.jpeg)

• First full adder, 2 gate delay

• …

• Second full adder, 2 gate delay

## Critical Path

#### Which operation is the critical path?

- A) ADD/SUB
- B) AND
- C) OR
- D) LT

![](_page_27_Figure_6.jpeg)

 $1-6$ ,  $t$ 

![](_page_27_Picture_7.jpeg)

71 gate

![](_page_27_Figure_9.jpeg)

## Critical Path

What is the length of the critical path (in gates)? (counting inverters)

- A) 3
- $\cdot$  B) 5
- C) 9
- $\cdot$  D) 11

![](_page_28_Figure_6.jpeg)

## Critical Path

What is the length of the critical path for a 32-bit ALU (in gates)? (counting inverters)

- $A)$  11
- B) 32
- C) 64
- $\cdot$  D) 71

![](_page_29_Figure_6.jpeg)

# Recap

We can now implement any combinational (combinatorial) logic circuit

- Decompose large circuit into manageable blocks
	- Encoders, Decoders, Multiplexors, Adders, ...
- Design each block
	- Binary encoded numbers for compactness
- Can implement circuits using NAND or NOR gates
- Can implement gates using use P- and N-transistors
- And can add and subtract numbers (in two's compliment)!
- Next, state and finite state machines…

### Administrivia

Make sure you are Registered for class, can access CMS Have a Section you can go to Have project partner in same Lab Section

#### Lab1 and HW1 are out

Both due in one week, next Monday, start early Work alone

But, use your resources

- Lab Section, Piazza.com, Office Hours, Homework Help Session,
- Class notes, book, Sections, CSUGLab

Homework Help Session Wednesday and Friday from 3:30-5:30pm Location: 203 Thurston

## Administrivia

Check online syllabus/schedule

- http://www.cs.cornell.edu/Courses/CS3410/2012sp/schedule.html
- Slides and Reading for lectures

Office Hours

Homework and Programming Assignments

Prelims (in evenings):

- Tuesday, February 28th
- Thursday, March 29th
- Thursday, April 26<sup>th</sup>

Schedule is subject to change

# Stateful Components

#### Until now is combinatorial logic

- Output is computed when inputs are present
- System has no internal state
- Nothing computed in the present can depend on what happened in the past!

$$
InputStreamal
$$
\n $M$ \n $Combinational$ \n $M$ \n $M$ \n $M$ \n $M$ \n $M$ \n $M$ 

Need a way to record data

- Need a way to build stateful circuits
- Need a state-holding device

Finite State Machines

#### How can we store *and* change values?

![](_page_34_Figure_1.jpeg)

![](_page_35_Picture_0.jpeg)

## Bistable Devices

• Stable and unstable equilibria?

![](_page_36_Figure_2.jpeg)

A Simple Device

 $\bullet$  In stable state,  $A = B$ 

![](_page_36_Figure_5.jpeg)

# SR Latch

![](_page_37_Picture_68.jpeg)

## SR Latch

Set-Reset (SR) Latch Stores a value Q and its complement Q

![](_page_38_Picture_76.jpeg)

![](_page_38_Picture_3.jpeg)

S

Q

Q

R

#### Unclocked D Latch

![](_page_39_Figure_1.jpeg)

#### Data (D) Latch

![](_page_39_Picture_3.jpeg)

## Unclocked D Latch

![](_page_40_Figure_1.jpeg)

#### Data D Latch

![](_page_40_Picture_3.jpeg)

#### Data Latch

- Easier to use than an SR latch
- No possibility of entering an undefined state
- When D changes, Q changes

– … immediately (after a delay of 2 Ors and 2 NOTs) Need to control when the output changes

# D Latch with Clock

![](_page_41_Figure_1.jpeg)

Level Sensitive D Latch Clock high: set/reset (according to D) Clock low: keep state (ignore D)

![](_page_41_Figure_3.jpeg)

# D Latch with Clock

![](_page_42_Figure_1.jpeg)

# D Latch with Clock

![](_page_43_Figure_1.jpeg)

### **Clocks**

Clock helps coordinate state changes

- Usually generated by an oscillating crystal
- Fixed period; frequency = 1/period

![](_page_44_Figure_4.jpeg)

# Edge-triggering

- Can design circuits to change on the rising or falling edge
- Trigger on rising edge = positive edge-triggered
- Trigger on falling edge = negative edge-triggered
- Inputs must be stable just before the triggering edge

input **THE LEADER** clock

# Clock Methodology

#### Clock Methodology

• Negative edge, synchronous

![](_page_46_Figure_3.jpeg)

– Signals must be stable near falling clock edge

- Positive edge synchronous
- Asynchronous, multiple clocks, ...

![](_page_47_Figure_0.jpeg)

### Clock Disciplines

#### Level sensitive

State changes when clock is high (or low)

#### Edge triggered

State changes at clock edge

positive edge-triggered

![](_page_48_Figure_6.jpeg)

negative edge-triggered

![](_page_48_Picture_8.jpeg)

# Registers

![](_page_49_Figure_1.jpeg)

#### Register

- D flip-flops in parallel
- shared clock
- extra clocked inputs: write\_enable, reset, …

![](_page_49_Figure_6.jpeg)

#### An Example: What will this circuit do?

![](_page_50_Figure_1.jpeg)